# 第9章 トランジスタの直流特性

#### MOSFETのモデル式

#### **9.1 I-V**特性 電流 -電圧特性のグラフ

### 特性を記述するための変数

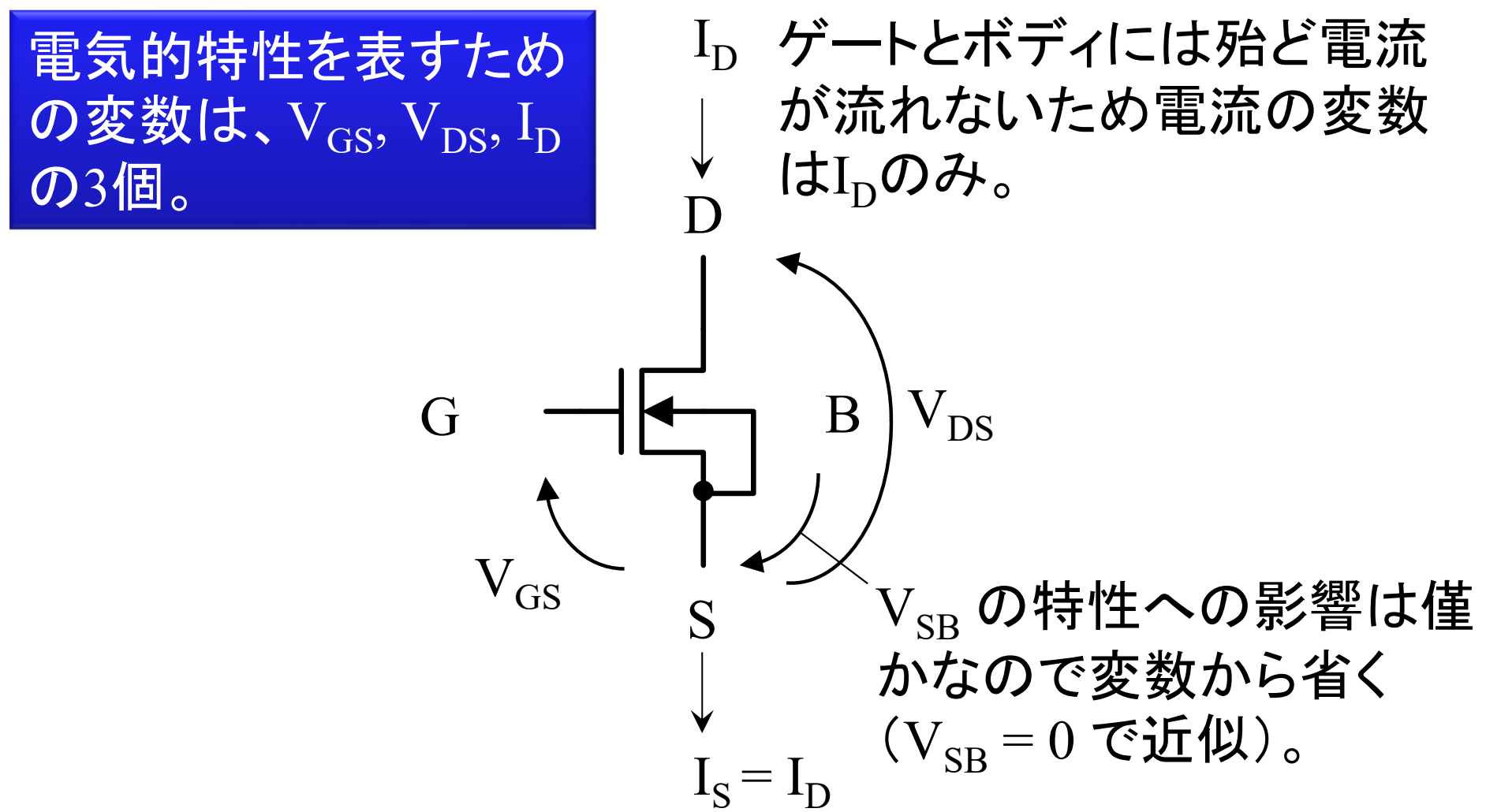

## I-V特性(I-V characteristics)の測定 3変数の関係を表す I<sub>D</sub>-V<sub>GS</sub>特性とI<sub>D</sub>-V<sub>DS</sub>特性を求める。

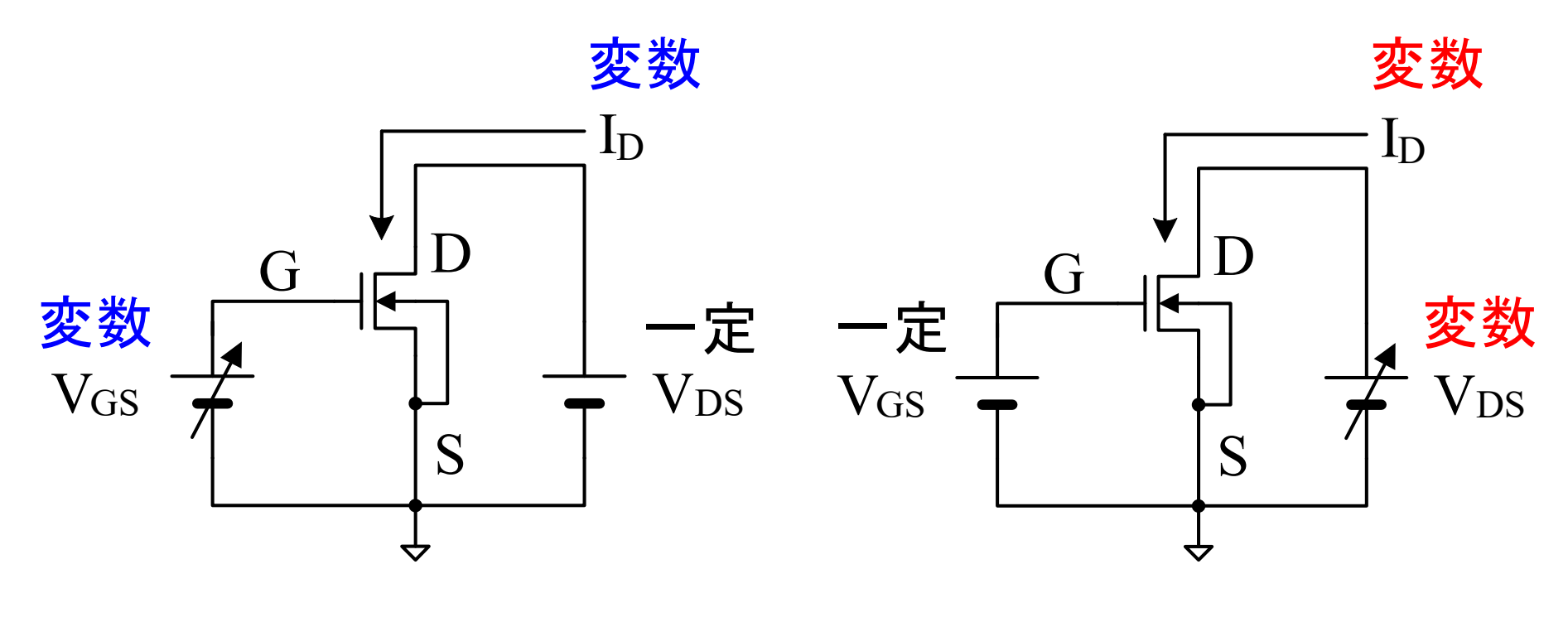

(注意)p-ch MOSFETでは、V<sub>GS</sub>, V<sub>DS</sub>, I<sub>D</sub> は負の値となる。 4  ${\rm I}_{\rm D}$ - ${\rm V}_{\rm GS}$ 特性の測定  ${\rm I}_{\rm D}$ - ${\rm V}_{\rm DS}$ 特性の測定

#### I-V特性における領域分類

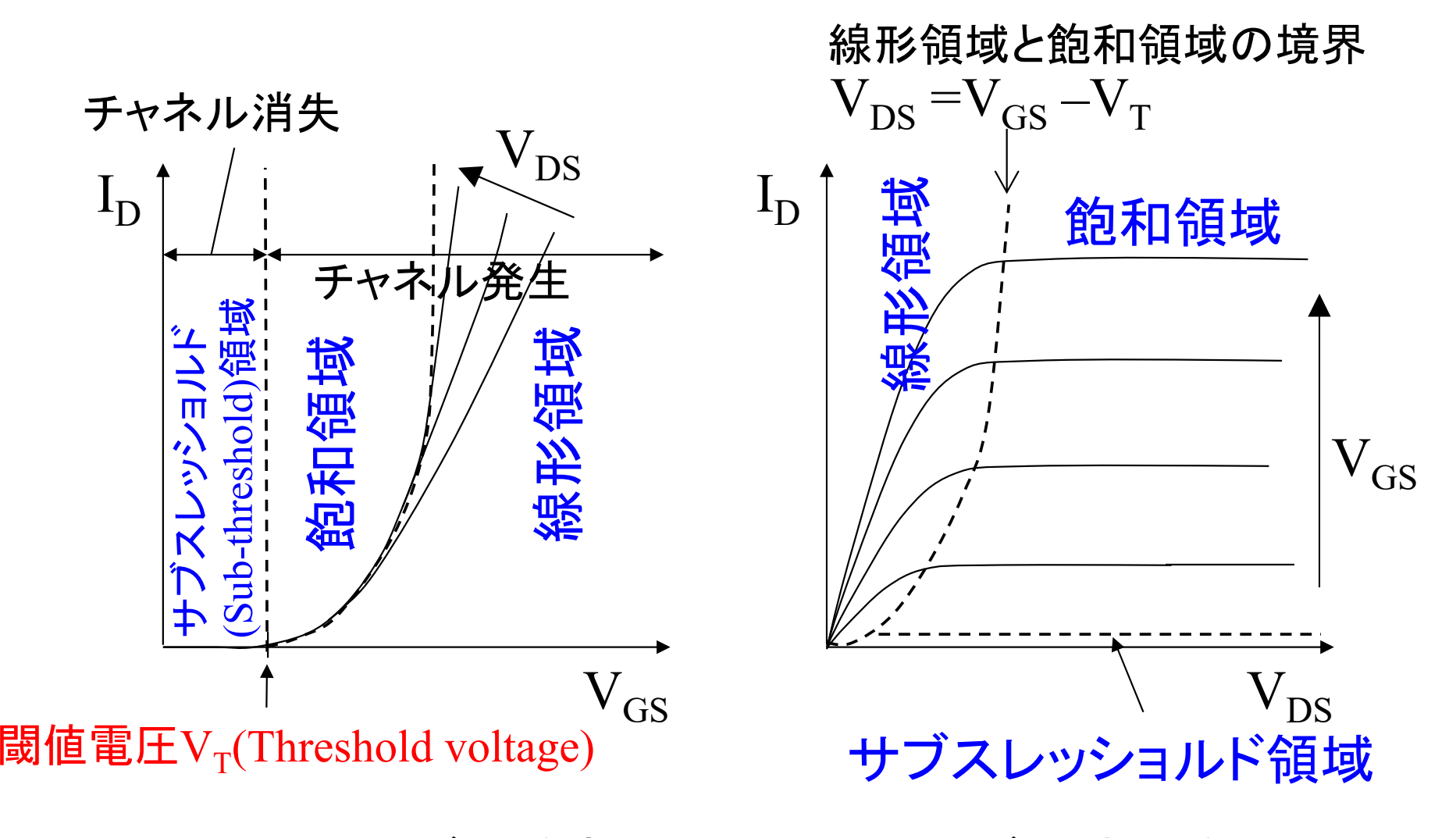

5 $\rm V_{GS}$  (= $\rm V_{GB}$ ) が $\rm V_{T}$ を超えるとチャネルが発生し始める。

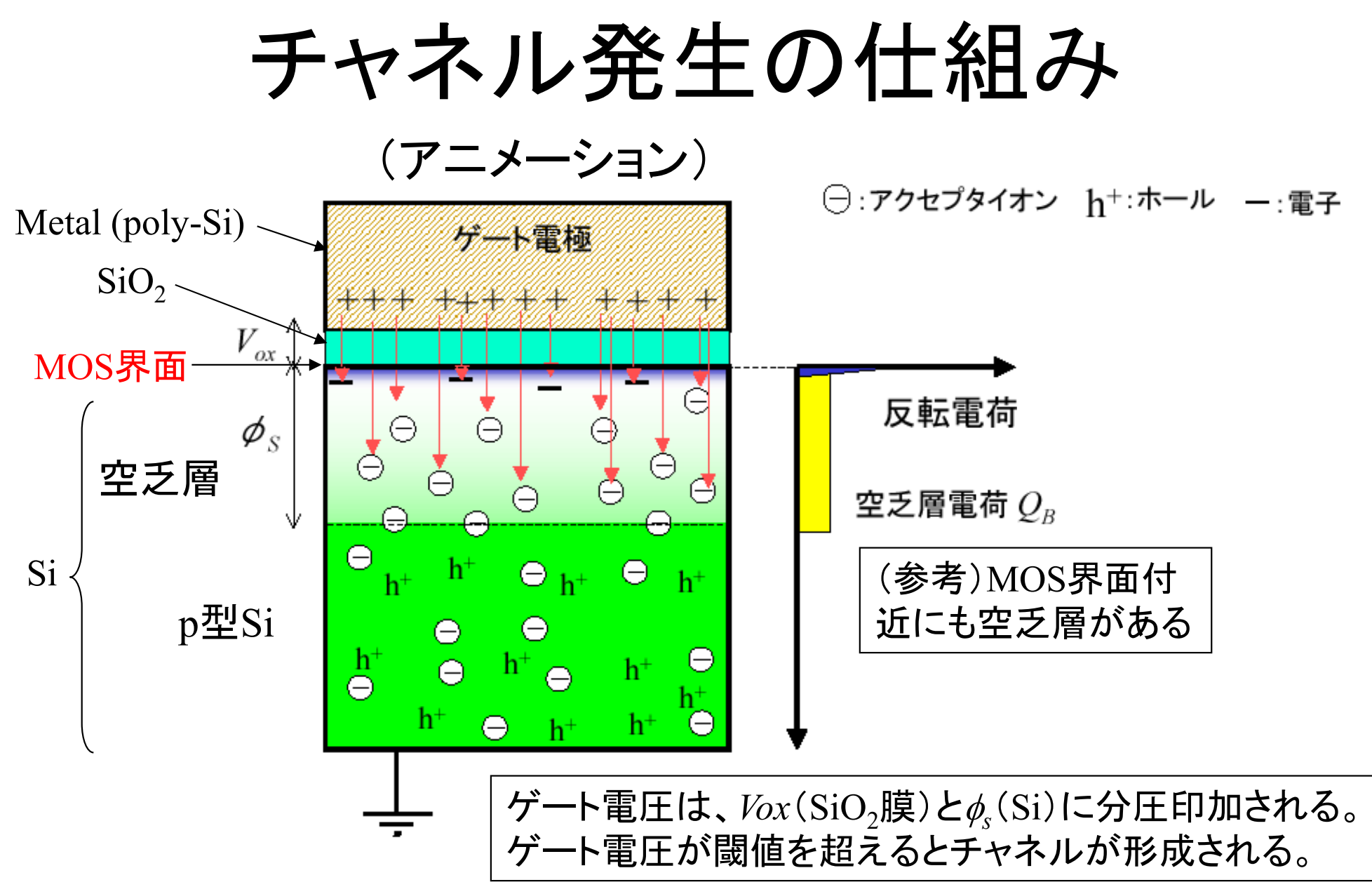

# 閾値電圧 (Threshold Voltage)

- $\rm\,V_{GS}\!>\!V_{T}$ (閾値電圧)のときチャネルが形成され電流I $_{\textrm{D}}$ が流れる
	- <del>– 2000 2000 2000 2000 2000</del> n-ch MOSFETの閾値電圧をV<sub>Tn</sub>と表記する
	- –p-ch MOSFETの閾値電圧をV<sub>Tp</sub>と表記する
- チャネルが形成されると
	- <u>– Listo Listo Listo Listo Listo Listo Listo Listo Listo Listo Listo Listo Listo Listo Listo Listo Listo Listo </u> <sup>p</sup>型半導体のMOS界面がn型半導体のように振舞う
	- <del>– 2000 2000 2000 2000 2000</del> <sup>n</sup>型半導体のMOS界面がp型半導体のように振舞う
- $\rm V_{GS}\,{<}\,V_T$ の領域は、サブスレッショルド $\rm (Sub\text{-}threshold)$ 領域と呼ぶ
	- サブスレッショルド領域でも僅かにV<sub>GS</sub>の指数関数に比例した電流I<sub>D</sub>が<br>- 流れる
	- 本講義では、サブスレッショルド領域の電流は無視してゼロと近似する
- $\bullet$  閾値電圧は半導体の不純物量に関係している
	- 閾値電圧は、半導体メーカがコントロールしているので回路設計者は変 更できない
	- 7- 閾値電圧は、厳密にはV<sub>SB</sub>に依存して僅かに変化するが、本講義では V<sub>T</sub>は一定と見做す

#### 線形領域と飽和領域

- $1. \;\; {\rm MOSFET}$ に $\rm V_{GS}$   $>$   $\rm V_{T}$  を印加するとチャネルが発生
- 2. V<sub>DS</sub>を印加するとチャネル電子が流れる
- 3. ただし、 $\rm V_{DS}$ ゠ $\rm V_{GS}$ - $\rm V_{T}$  になると ・・・チャネルが一部分消失する(=飽和領域に入る)

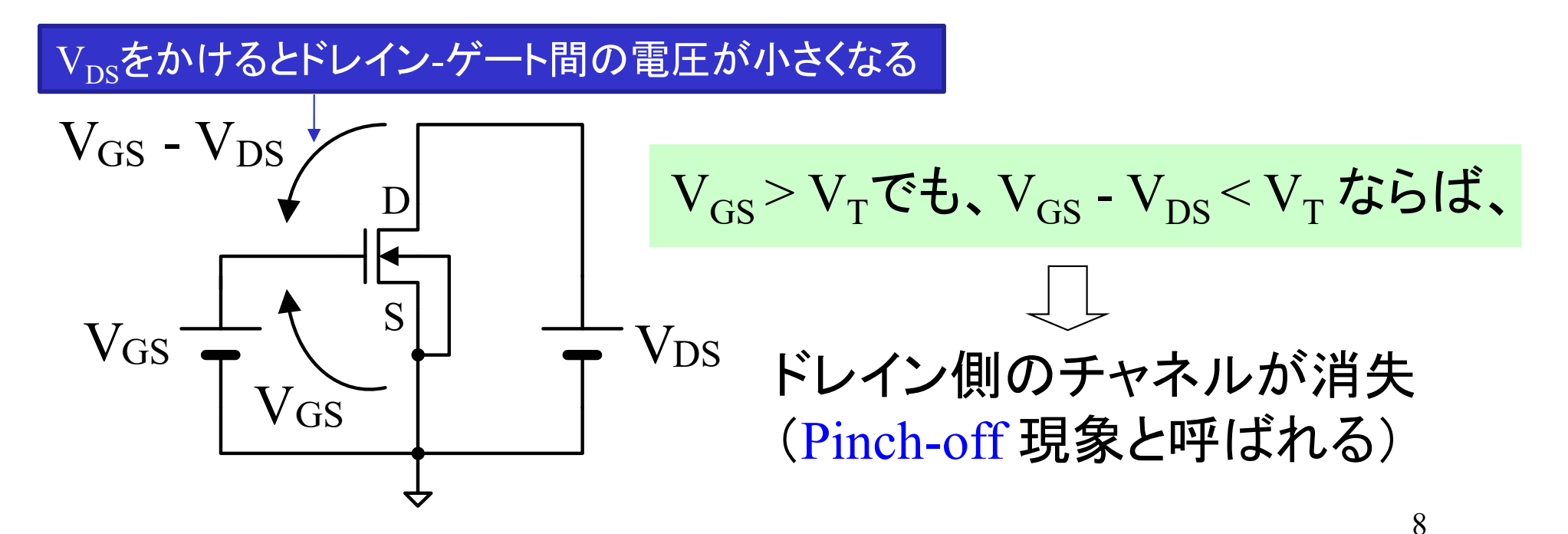

#### ピンチオフ現象(飽和領域)

•  $\rm V_{DS}\,{=}\,V_{GS}\,{-}\,V_T$  の条件でチャネルが一部消失  $-$  このときの $\rm V_{\rm DS}$ をピンチオフ電圧と呼ぶ

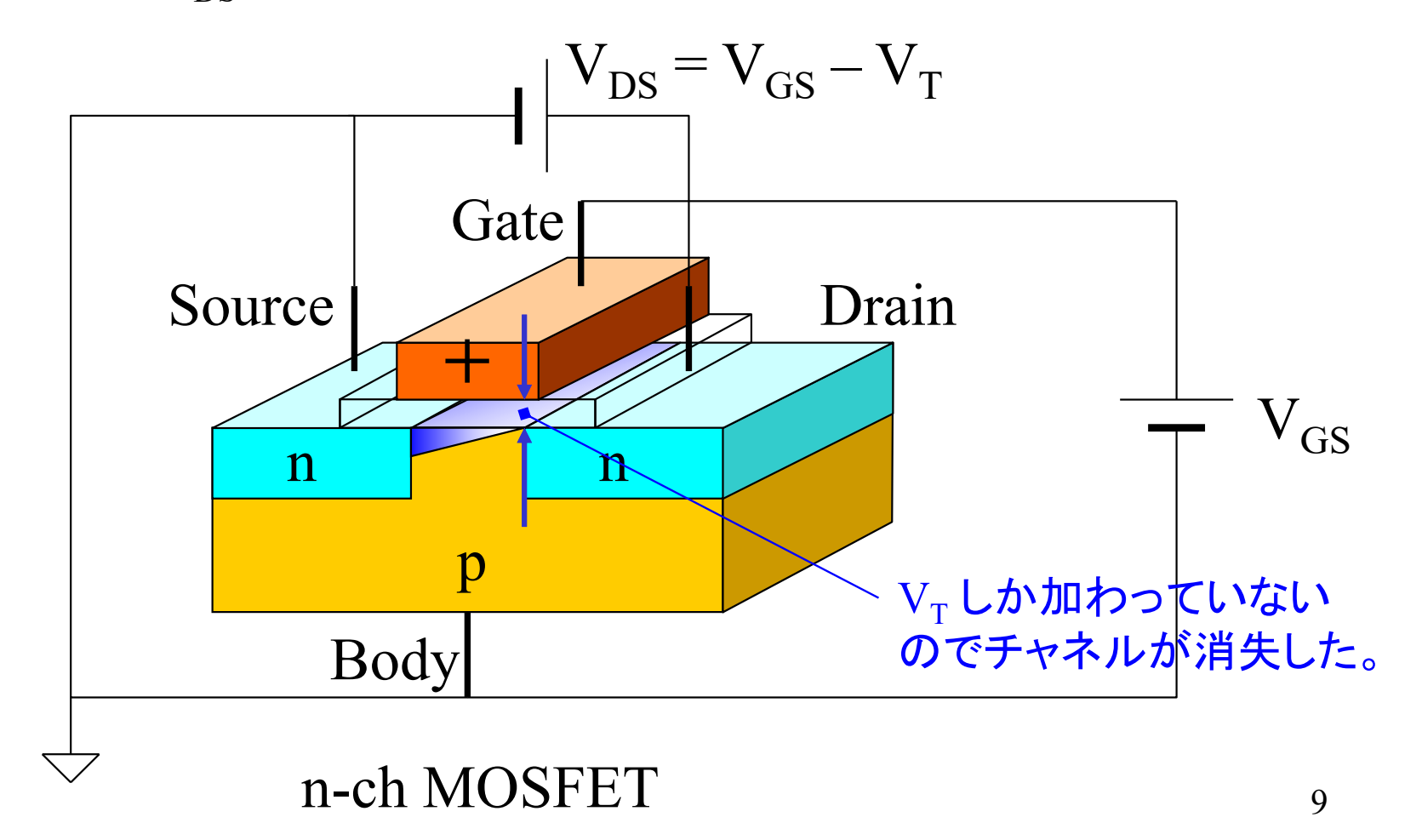

# ピンチオフによる電流の飽和

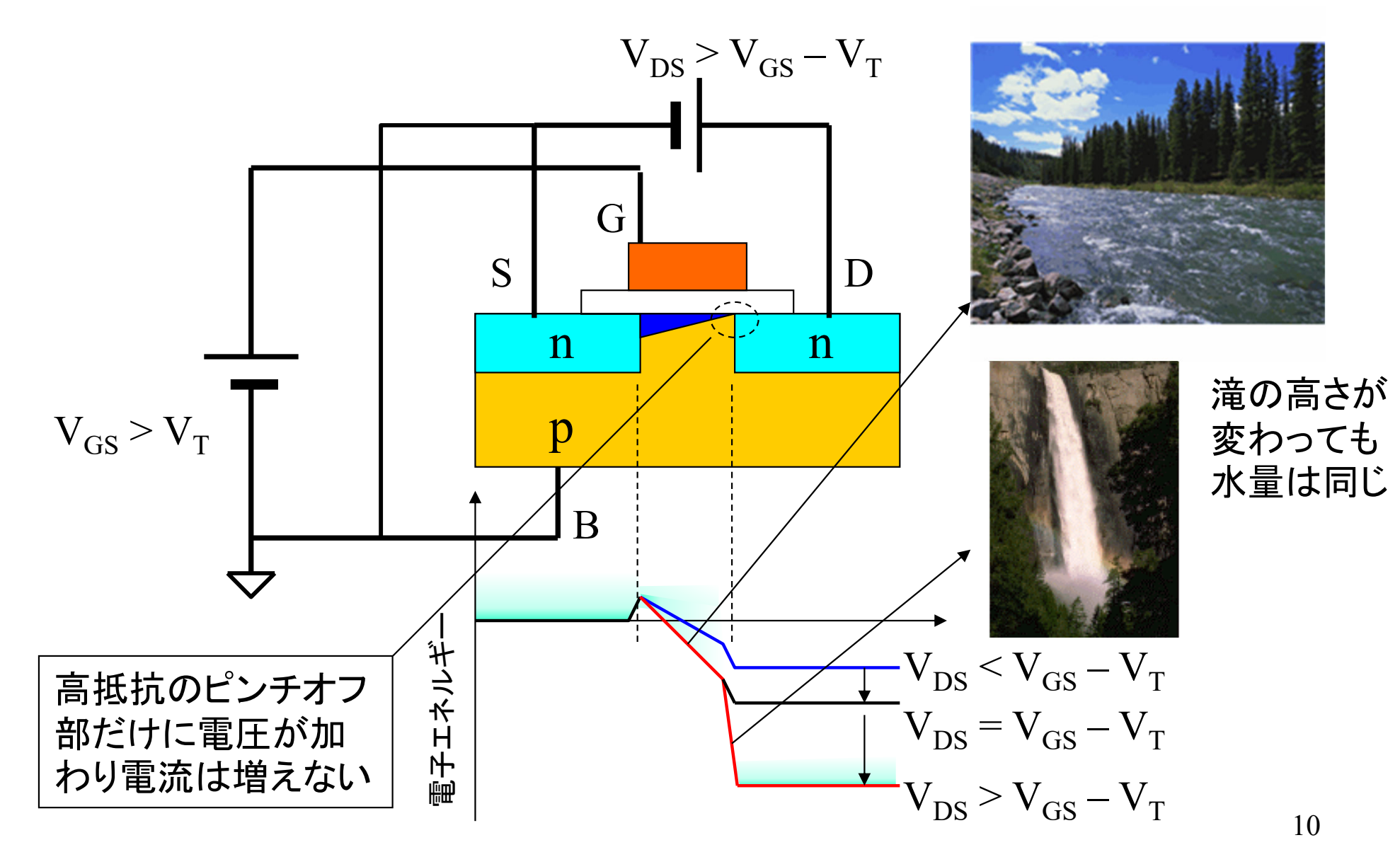

## 課題9. 1 MOSFETのDC解析

- 1. 次ページ以降の解説を参考に、n-ch MOSFETの I<sub>D</sub> - $\rm V_{DS}$  特性と  $\rm I_D$  -  $\rm V_{GS}$  特性を回路シミュレーションにより 求めよ
- 2. 同様に、 p-ch MOSFETのI<sub>D</sub> V<sub>DS</sub> 特性と I<sub>D</sub> V<sub>GS</sub> 特性 を回路シミュレーションにより求めよ(n-ch MOSFET用 の回路図ファイルと別のファイルにすること)
- 3. 提出物
	- (1) 回路図、(2) シミュレーション結果のグラフ、(3) 拡張ネットリ スト(Expanded List)を提出せよ
	- 以降で、MOSFETを使用する場合は、MOSFETのパラメータを 含む拡張ネットリストを提出すること(解説3参照)

# デバイスモデルのダウンロード

- 1. 講義案内のページ http://urx3.nu/VJAF でモデルパラメータファイ ルとMOSFETシンボルをダウンロード
	- (注意) MOSFETのモデルは、一人ずつ異なる特性になっています。 人のファイルをコピーせずに、上記サイトで自分のファイルをダウンロ ードしてください。電子回路シミュレーションの結果も、一人ずつ異なる 結果になります。
- 2. 適当な場所に、電子回路シミュレーション用の作業フォルダを作成
	- フォルダ名に日本語を使わないことを推奨(例:cirsim )
- 3. 作業フォルダに、ダウンロードした cmos\*\*\*.lib を保存(\*\*\*は名 列番号)
- 4. <sup>&</sup>lt;ユーザドキュメントフォルダ>¥LTspiceXVII¥lib¥sym¥の中に、 N\_1u.asy, P\_1u.asy, N\_50n.asy, P\_50n.asy を保存
- 5. 課題で作成した回路図ファイルは作業フォルダに保存すること

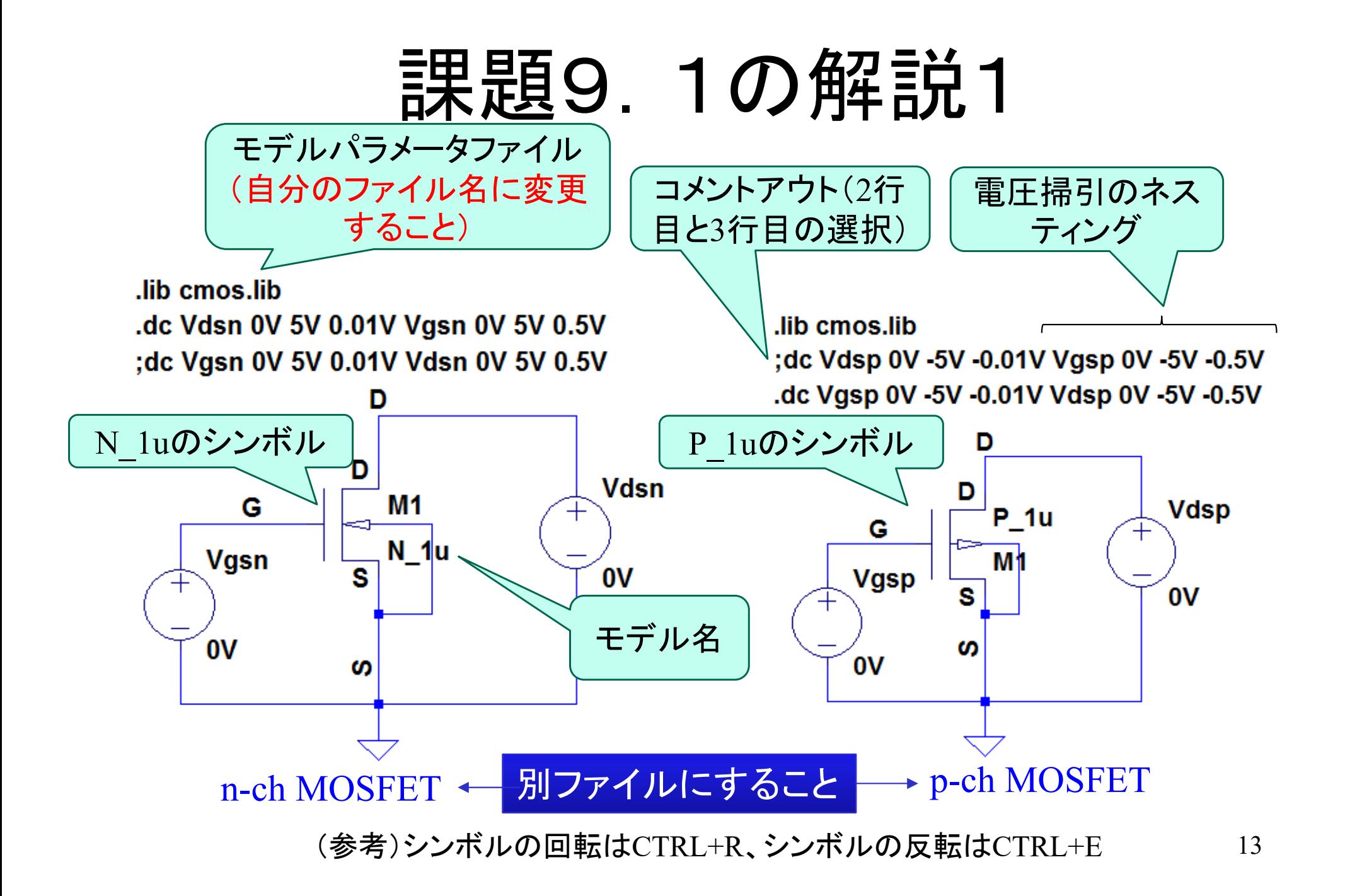

## 課題9. 1の解説2

モデルパラメータファイルを開いてみると

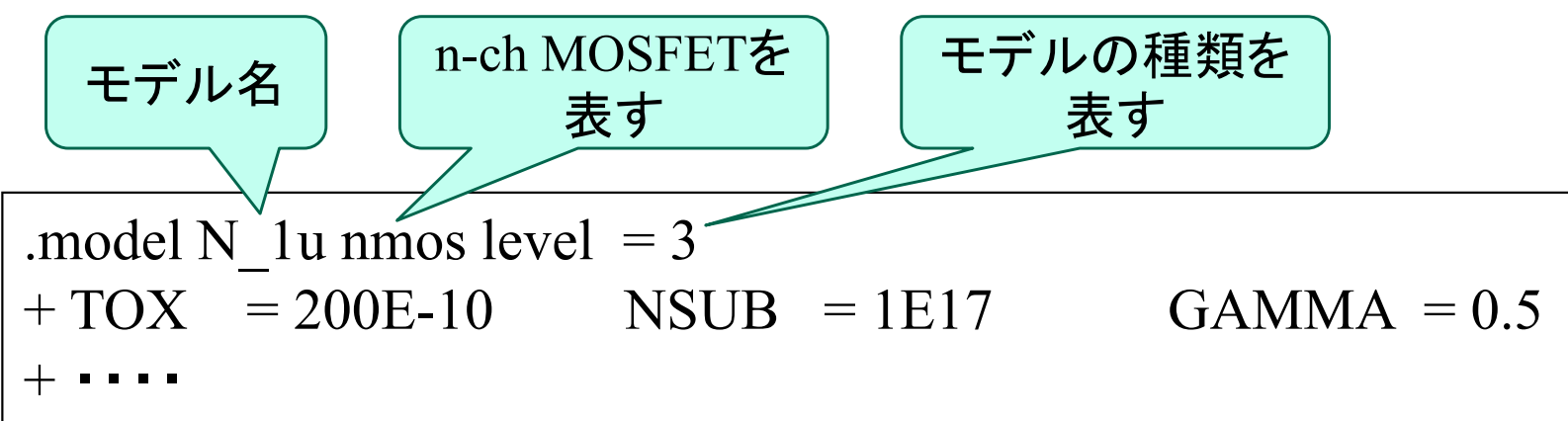

モデル名として、N\_1u, N\_50n, P\_1u, P\_50n の 4種類が用意されている (これらのパラメータは教育用として公開されている)

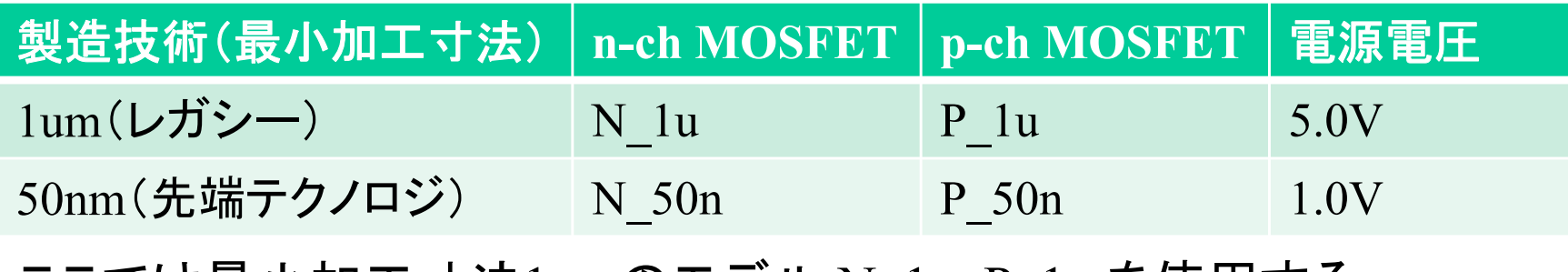

ここでは最小加工寸法1umのモテル N\_1u, P\_1u を使用する

#### 演習9. 1の解説3

- • 回路図の貼り付け方法
	- – 回路図のウインドウを選択し、メニューよりTools > Copy bitmap to Clipboard
	- レポートを作成しているアプリケーション上で貼り付け
- グラフの貼り付け方法
	- シミュレーションを実行し、グラフを表示させる
	- <u>– Listo Listo Listo Listo Listo Listo Listo Listo Listo Listo Listo Listo Listo Listo Listo Listo Listo Listo </u> グラフのウインドウを選択し、メニューよりTools > Copy bitmap to Clipboard
	- レポートを作成しているアプリケーション上で貼り付け
- $\bullet$  拡張ネットリストの出力の方法
	- 回路図のウインドウを選択し、メニューよりView > SPICE Netlist
	- Netlistが表示されたウインドウを右クリックし、Generate Expanded Listing を選び、適当なフォルダに保存する

#### 9.1節のまとめ

- •MOSFETの特性を表す変数は、 $\rm V_{GS},V_{DS},I_D$ MOSFETのI-V特性は、I<sub>D</sub>-V<sub>GS</sub> と I<sub>D</sub>-V<sub>DS</sub> 特性のグラフで表せる
- MOSFETのI-V特性は、3つの領域に分割できる
	- サブスレッショルド領域(チャネルが発生していない状態)
	- 線形領域(チャネルが発生し、ピンチオフしていない状態)
	- 飽和領域(チャネルが発生し、ピンチオフした状態)
- 3領域の条件
	- $\rm V_{GS}$ < $\rm V_T$  のときサブスレッショルド領域
	- $\rm V_{GS} \geq V_T$  かつ  $\rm V_{DS}$  <  $\rm V_{GS}$   $\rm V_T$  のとき線形領域
	- $\rm V_{GS} \ge V_T$  かつ  $\rm V_{DS} \ge V_{GS}$   $\rm V_T$  のとき飽和領域

#### **9.2 MOSFET**のデバイスモデル 電流-電圧特性を表すモデル式

# 実際のMOSFETの構造と寸法定義

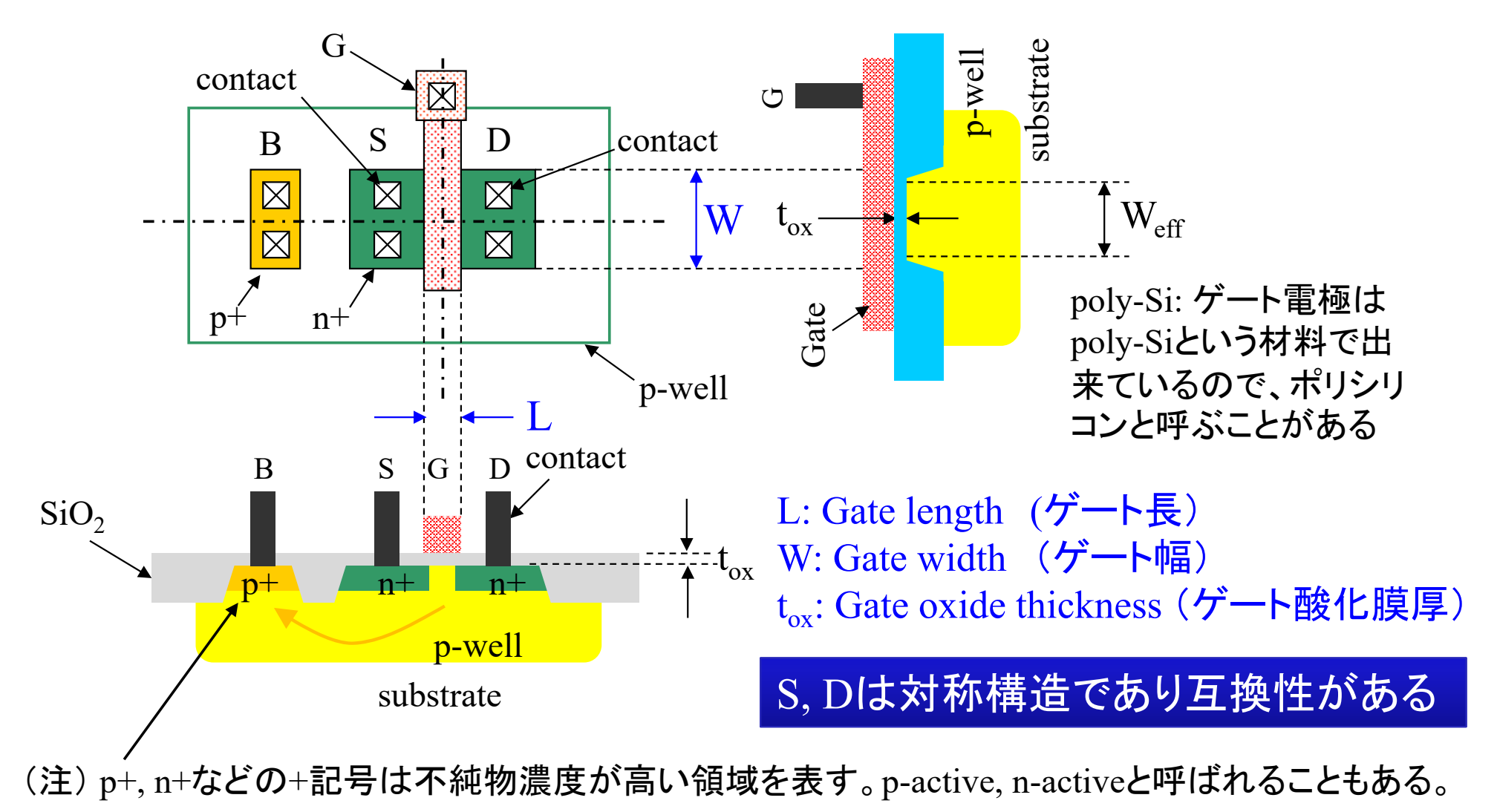

# 実際のMOSFETのI<sub>D</sub>-V<sub>GS</sub>特性

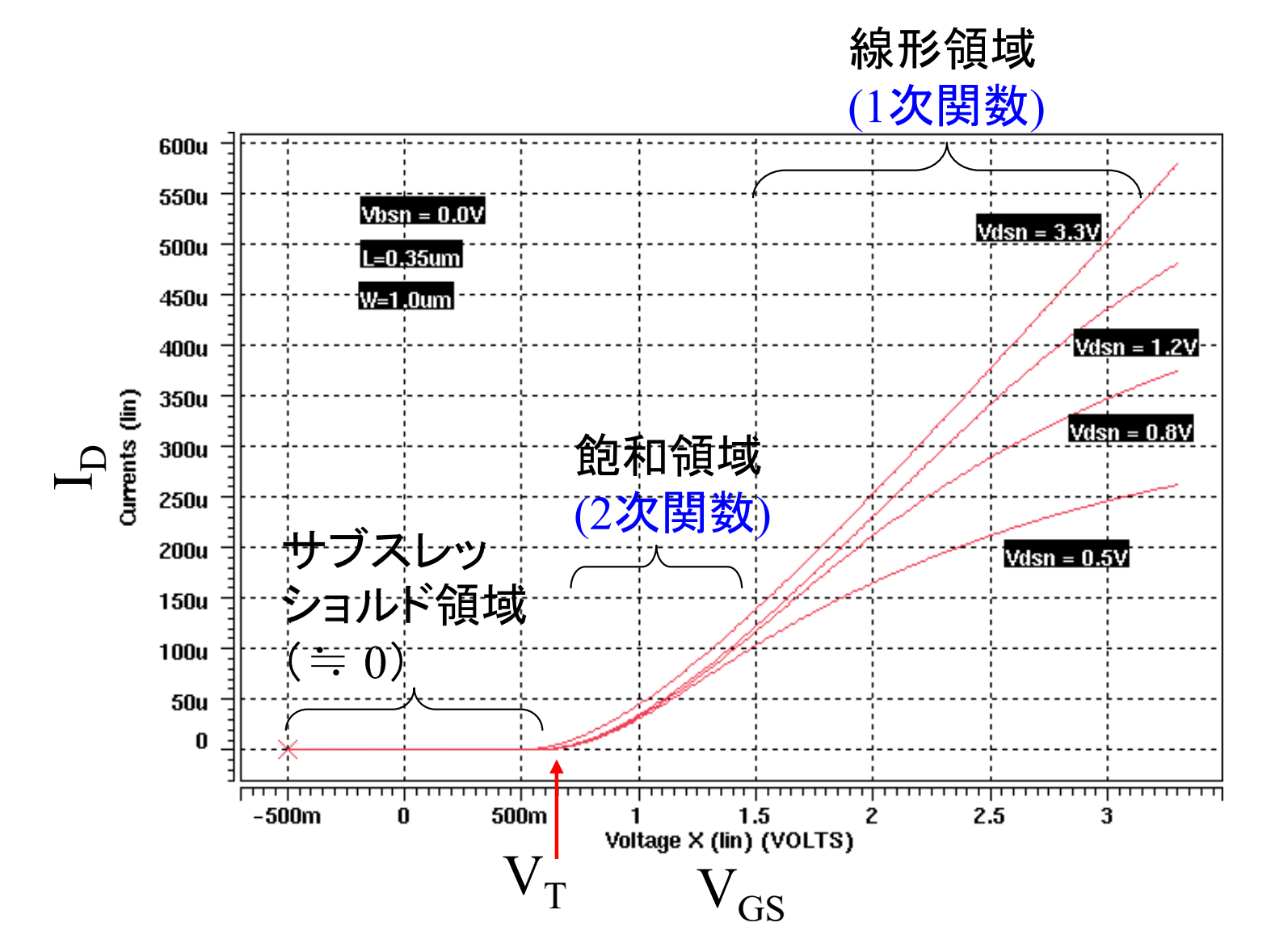

19

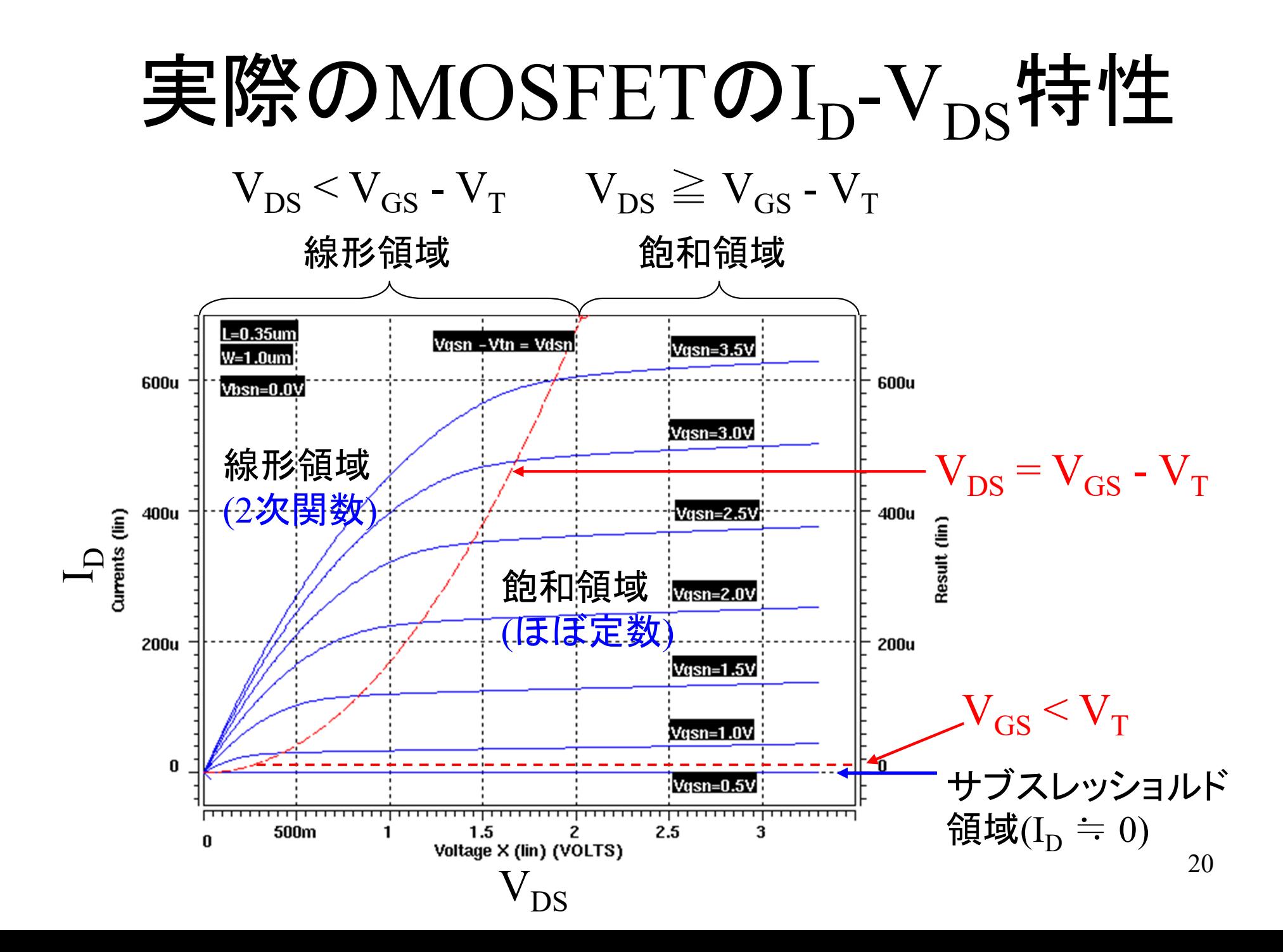

#### 線形領域のモデル式

Gradual Channel Approximationによる理論式※

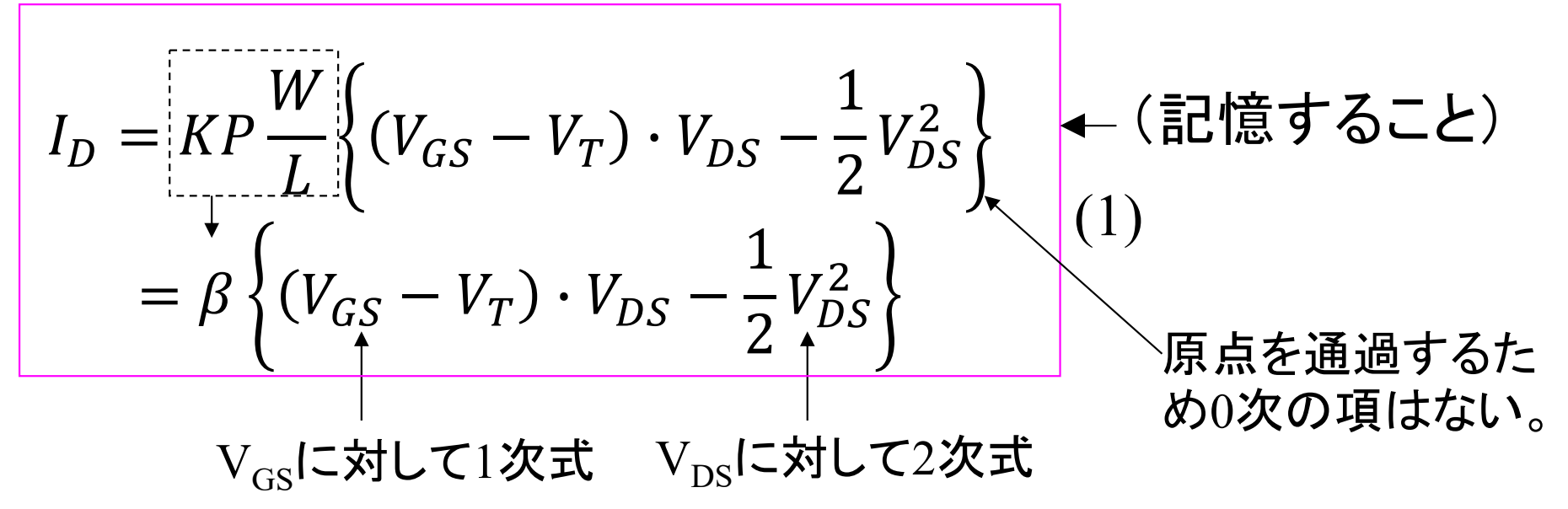

KP (A/V<sup>2</sup>): トランスコンダクタンスパラメータ(製造プロセスに依存)  $V_{\tau}$  (V): 閾値電圧 (製造プロセスに依存)

式の導出は少し複雑なので半導体工学で学ぼう。  $\cdot$ 

 $\frac{dI_D}{dV_{DS}} = \beta \{ (V_{GS} - V_T) - V_{DS} \} = 0$  放物線の頂点

$$
V_{DS} = V_{GS} - V_T \qquad (2)
$$

(記憶すること)

線形領域と飽和領域の境界 = 放物線の頂点

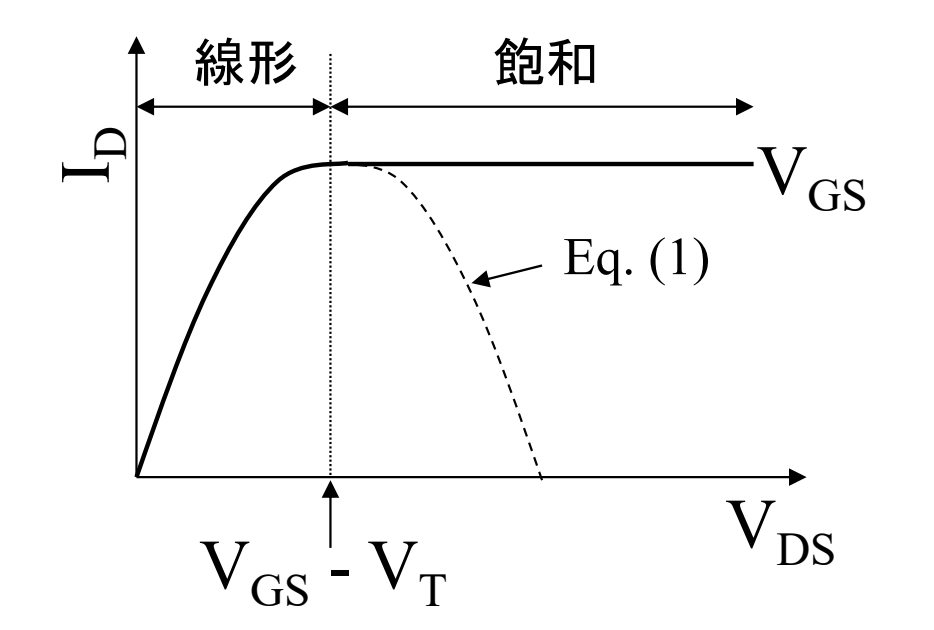

22

#### 飽和領域のモデル式

飽和領域のモデル式(Gradual Channel Approximation)

 $V_{DS} = V_{GS} - V_T$ のとき、飽和状態(ピンチオフ)になるので、

## 飽和領域のモデル式の精密化

実際には、完全には $I_D$ が飽和せず、 $V_{DS}$ に比例して $I_D$ が 増加する。

$$
I_{D} = \frac{KPW}{2 L} (V_{GS} - V_{T})^{2} \{1 + \lambda (V_{DS} - V_{OV})\}
$$
\n
$$
= \frac{\beta}{2} (V_{GS} - V_{T})^{2} \{1 + \lambda (V_{DS} - V_{OV})\}
$$
\n
$$
\overline{\pm (3)} \overline{OD} \overline{B} \overline{D} \qquad \lambda (1/V) : \overline{F} \overline{V} \rightarrow \lambda (1/V) : \overline{F} \overline{V} \rightarrow \lambda (1/V) : \overline{F} \overline{V} \rightarrow \lambda (1/V) : \overline{F} \overline{V} \rightarrow \lambda (1/V) : \overline{F} \overline{V} \rightarrow \lambda (1/V) : \overline{F} \overline{V} \rightarrow \lambda (1/V) : \overline{F} \overline{V} \rightarrow \lambda (1/V) : \overline{F} \overline{V} \rightarrow \lambda (1/V) : \overline{F} \overline{V} \rightarrow \lambda (1/V) : \overline{F} \overline{V} \rightarrow \lambda (1/V) : \overline{F} \rightarrow \lambda (1/V) : \overline{F} \
$$

# 飽和領域でIpが増加する原因

 $V_{DS}>V_{GS}-V_{T}$  (飽和)のとき

実際のチャネル長がV<sub>DS</sub>によって短くなる(チャネル長変調)。 チャネル内の電界 E = (V $_{\rm GS}$  - V $_{\rm T}$ )/(L - ΔL) は強くなり、飽和後もI $_{\rm D}$ は漸増。

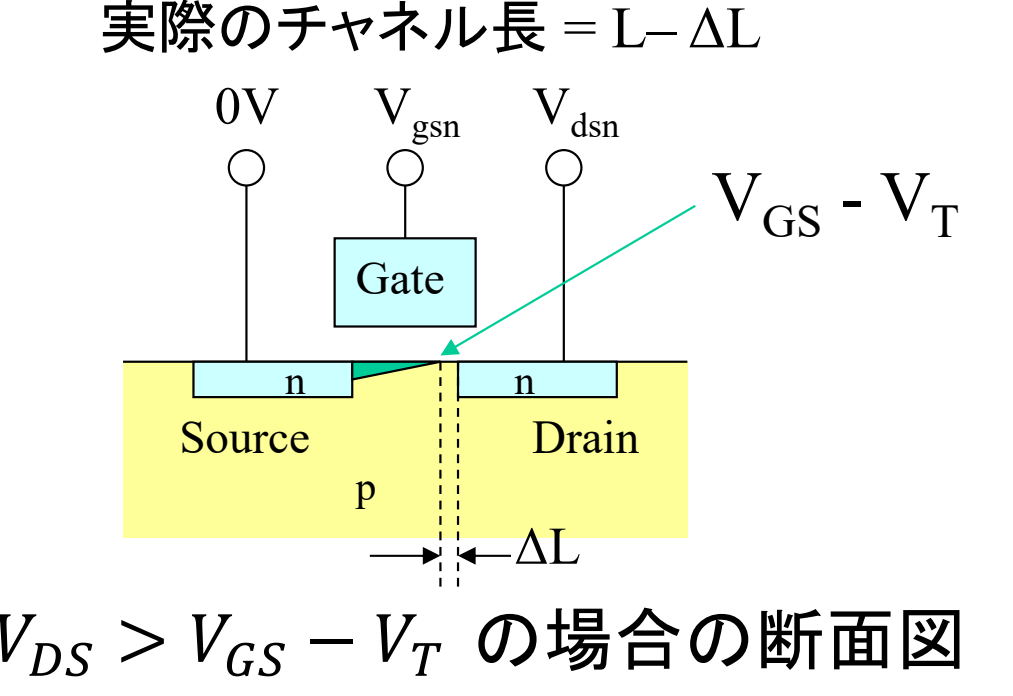

#### (参考)サブスレッショルド領域の特性  $\mathbf{v}_{DS}$

pn接合に逆方向バイアスVnsが加わっている。  $I_D = I_S(1 - e^{-\frac{q}{kT}V_{DS}})$ 

 $V_{DS}$ が十分大きいとき( $V_{DS} > 0.1V$ 程度)のとき、  $I_D \cong I_S$  (pn接合の逆方向電流=定数)

ただし、MOSFETの場合、I。はVGsの影響を受ける。 MOS界面の電位を $\phi_{s}$ とすると、

$$
\begin{aligned}\n\mathcal{F} - \mathcal{F} &= C_{OX}(V_{GS} - \phi_S) = C_D \phi_S \\
\text{SiO}_2 & \phi_S &= \frac{C_{OX}}{C_{OX} + C_D} V_{GS} = \frac{1}{1 + \frac{C_D}{C_{OX}}} V_{GS} \equiv \frac{1}{m} V_{GS}\n\end{aligned}
$$

ゲート電圧を加えるとpn接合に順方向電圧 $\phi_{s}$ を加えたのと同様になるため、指数関数で表 される。

$$
I_s \propto e^{\frac{q}{kT}\phi_s} = e^{\frac{q}{mkT}V_{GS}}
$$

イオン化したアクセプ タ(チャネルは発生し ていない)

D

 $V_{GS}$ 

電位φ

S

p

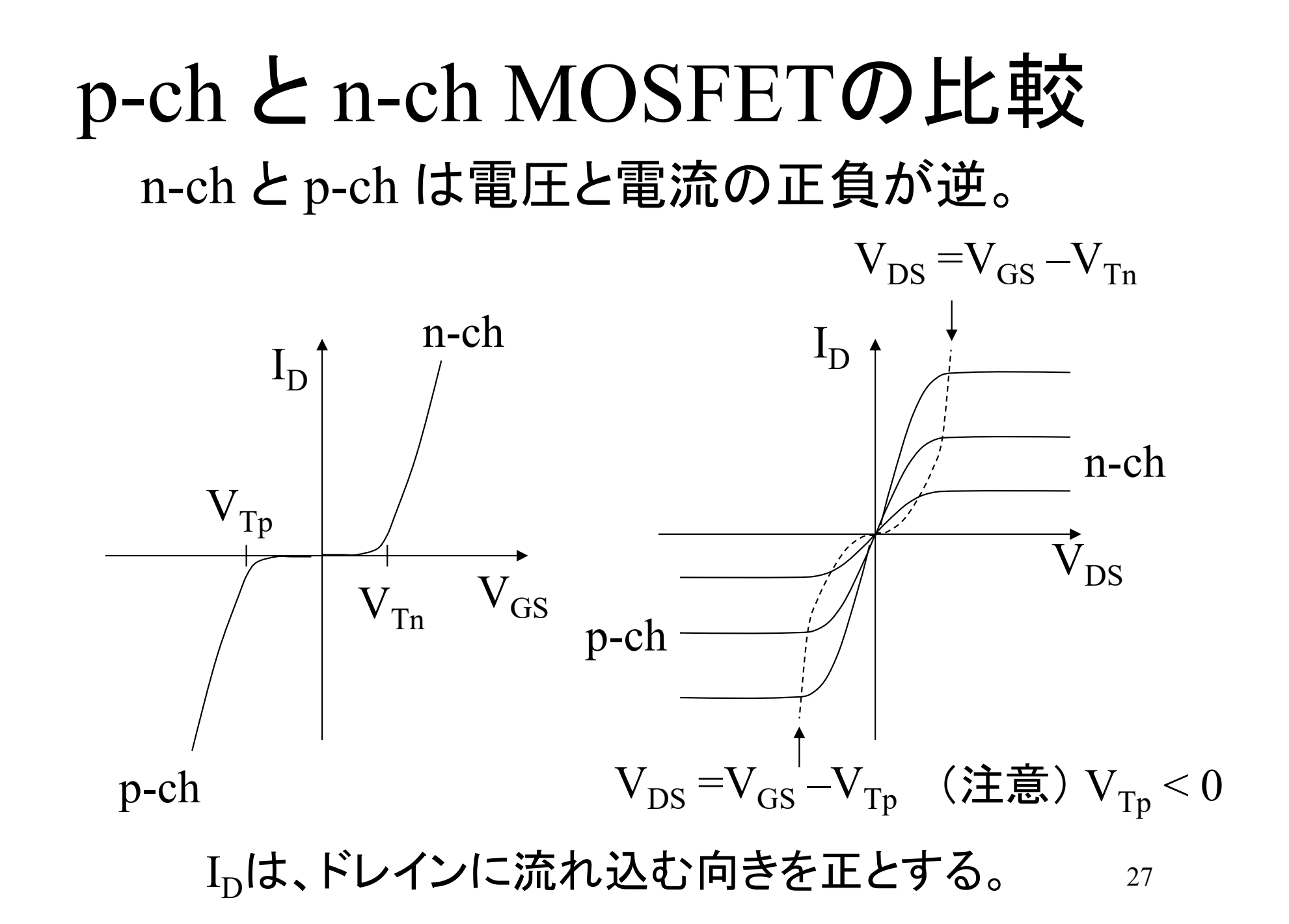

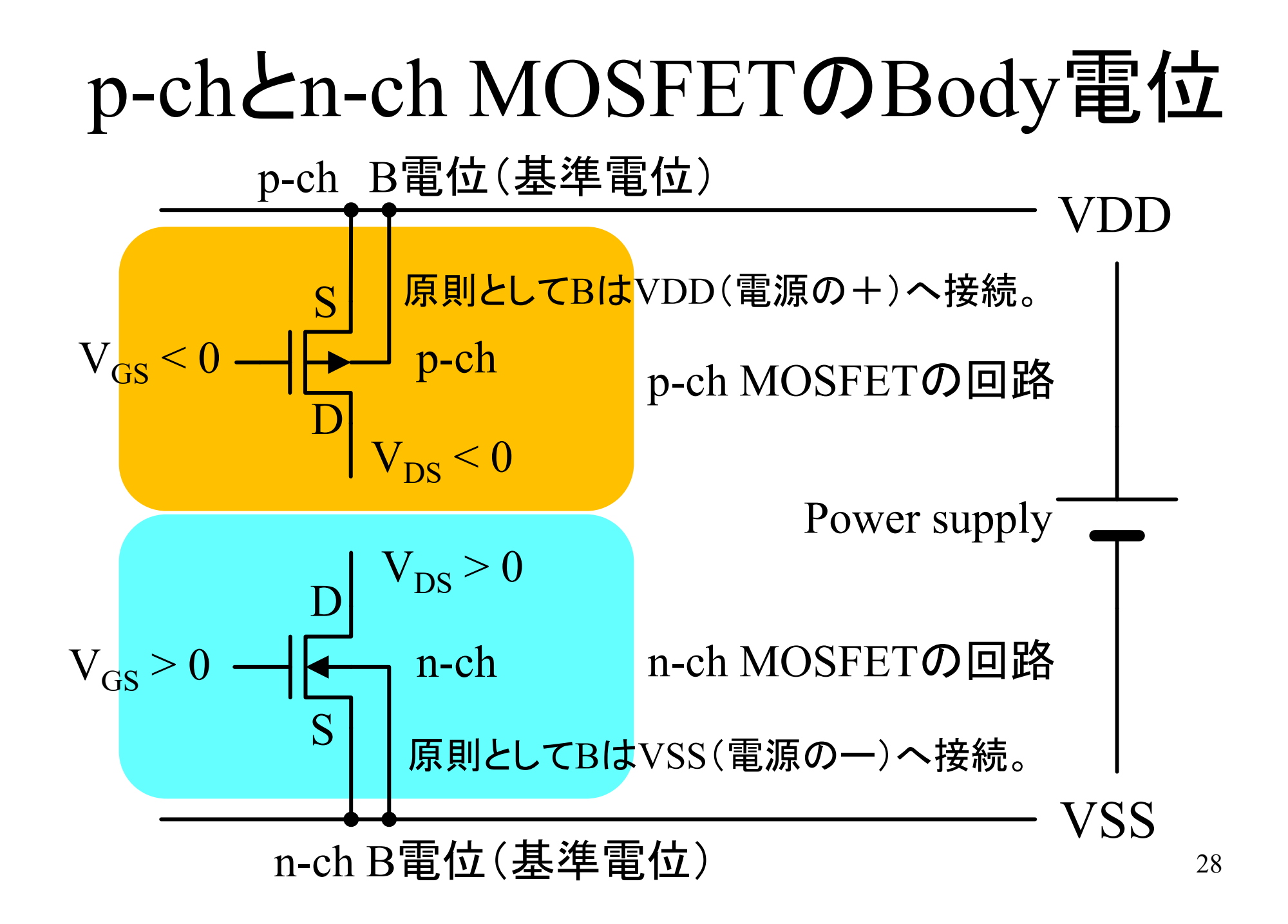

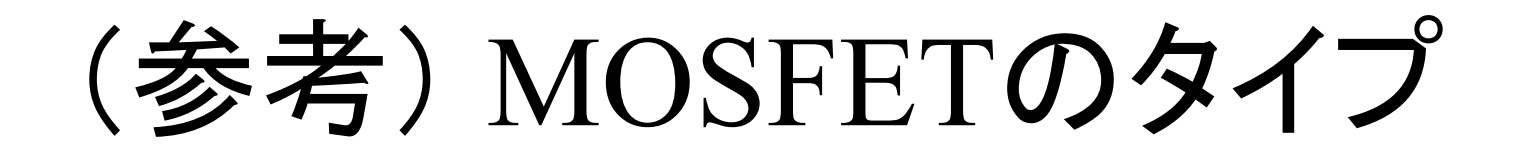

ディスクリート半導体として市販されているMOSFETには、チャネルの 他にタイプの分類がある。アナログ回路、ディジタル回路の両方で使え るエンハンスメントタイプが主流である。本講義でも、エンハンスメント タイプを使用する。

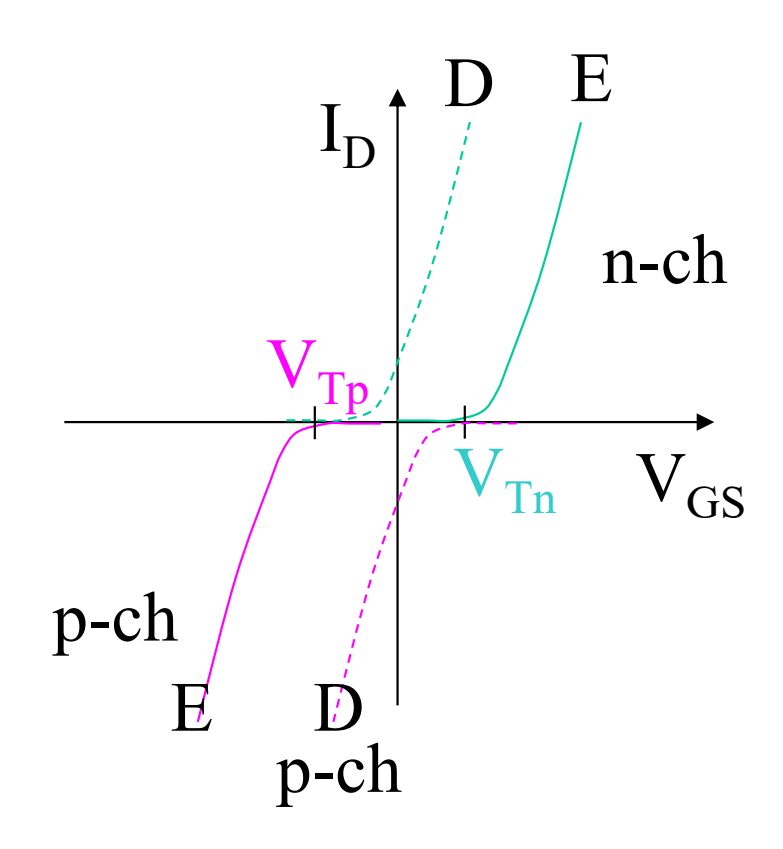

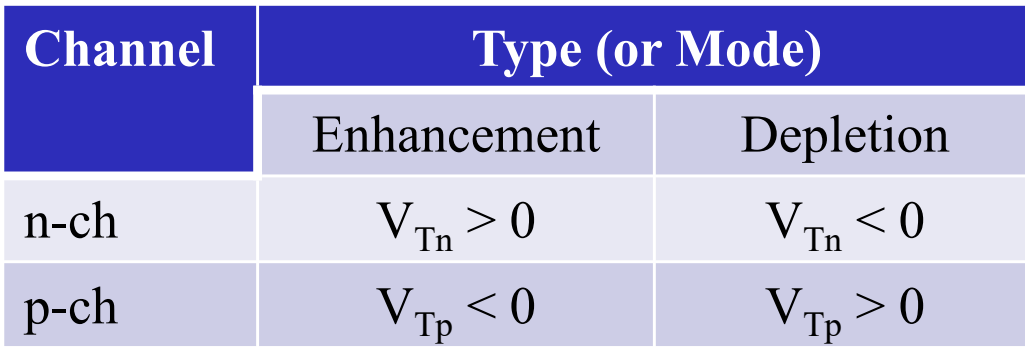

- Enhancement type = Normally OFF
- • Depletion type = Normally ON ともいう( $\rm V_{GS}$  =  $0$ V におけるON/OFFを 示す呼び方)。

#### (参考) Power MOSFET

ディスクリート(Discrete)半導体※として、3端子のMOSFETも市販されてい る。3端子のMOSFETはデバイス内部で、B-S間がショートしている。また、 大電力を扱えるPower MOSFETでは、構造上ボディダイオード(Body diode)が内蔵されるため、ソースとドレインは非対称(非互換)である。

※ ディスクリート:集積化せず単体でパッケージした半導体デバイス。

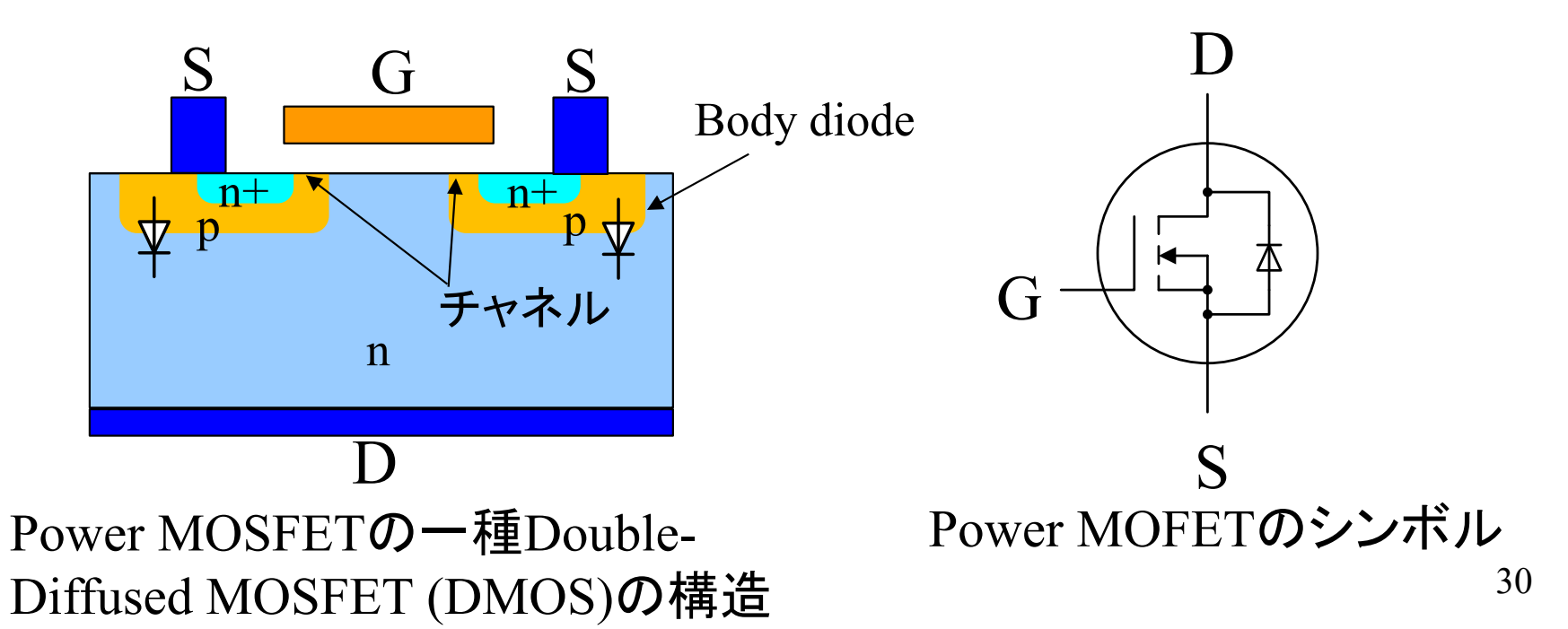

# (参考) MOSFETの駆動電圧

- • 市販のディスクリートMOSFET(単体MOSFET)は、ゲート駆動 電圧(Drive voltage)の値により分類されることがある。
	- ゲート駆動電圧は、MOSFETの閾値電圧ではなく、ドレイン-ソース間を 瞬時にONに切り替えるために必要な電圧VGSが目安として示されてい る。通常は、閾値電圧の2倍程度の値となっている。
	- • MCU等の論理LSIの出力電圧(5V, 3.3V, 1.8Vなど)で駆動できるタイプ と、より大電力を扱える標準レベル以上の電圧で駆動するタイプがある。
	- 大電力の出力を必要としないアナログ回路やディジタル回路に使用す る場合は、ロジックレベルか低電圧レベルを選定するとよい。

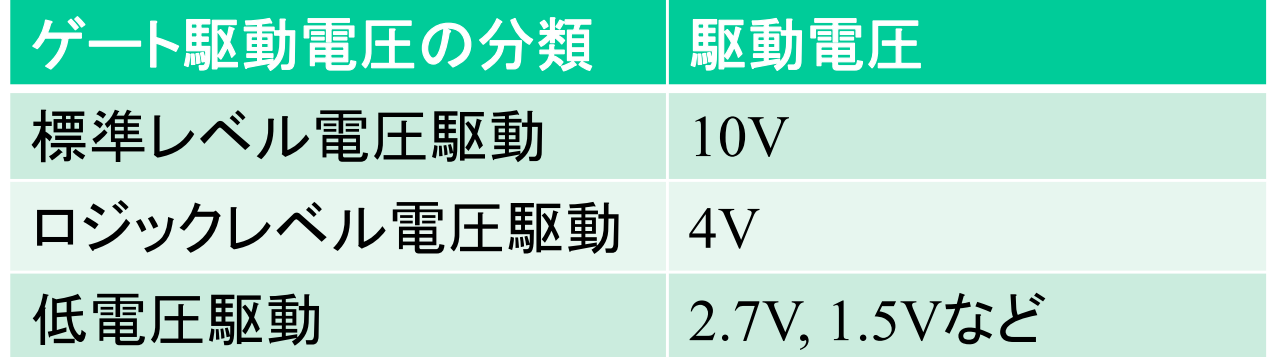

(参考) いろいろなMOSFETシンボル

#### MOSFETのシンボルは統一されていないので、一通り知っ ておくとよいだろう。

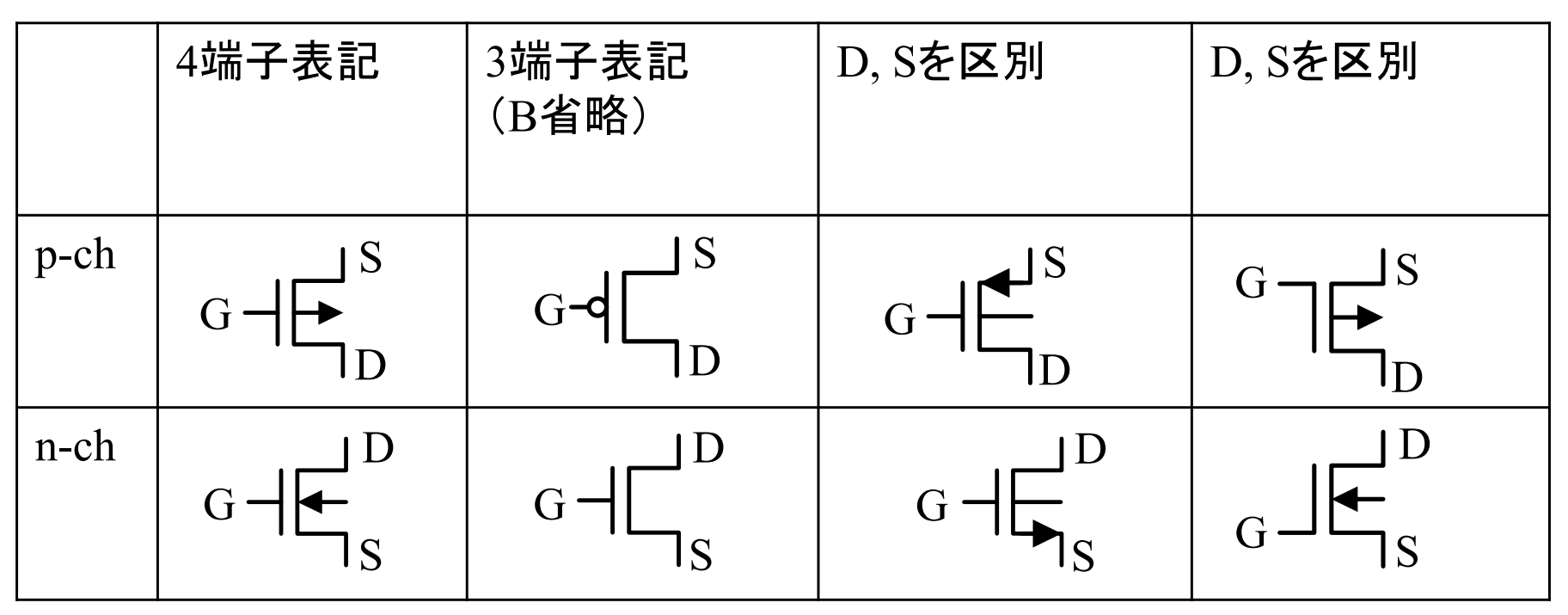

32のような、破線表示の場合は、エンハンスメント型 $\rm (V_{\rm Th} \geq 0 V, V_{\rm Tp} \leq 0 V)$ を示すが、通常はエンハンスメント型なので、特に明示する必要が無けれ ば破線表示をしなくてよい。

#### MOSFET内部のキャパシタンス

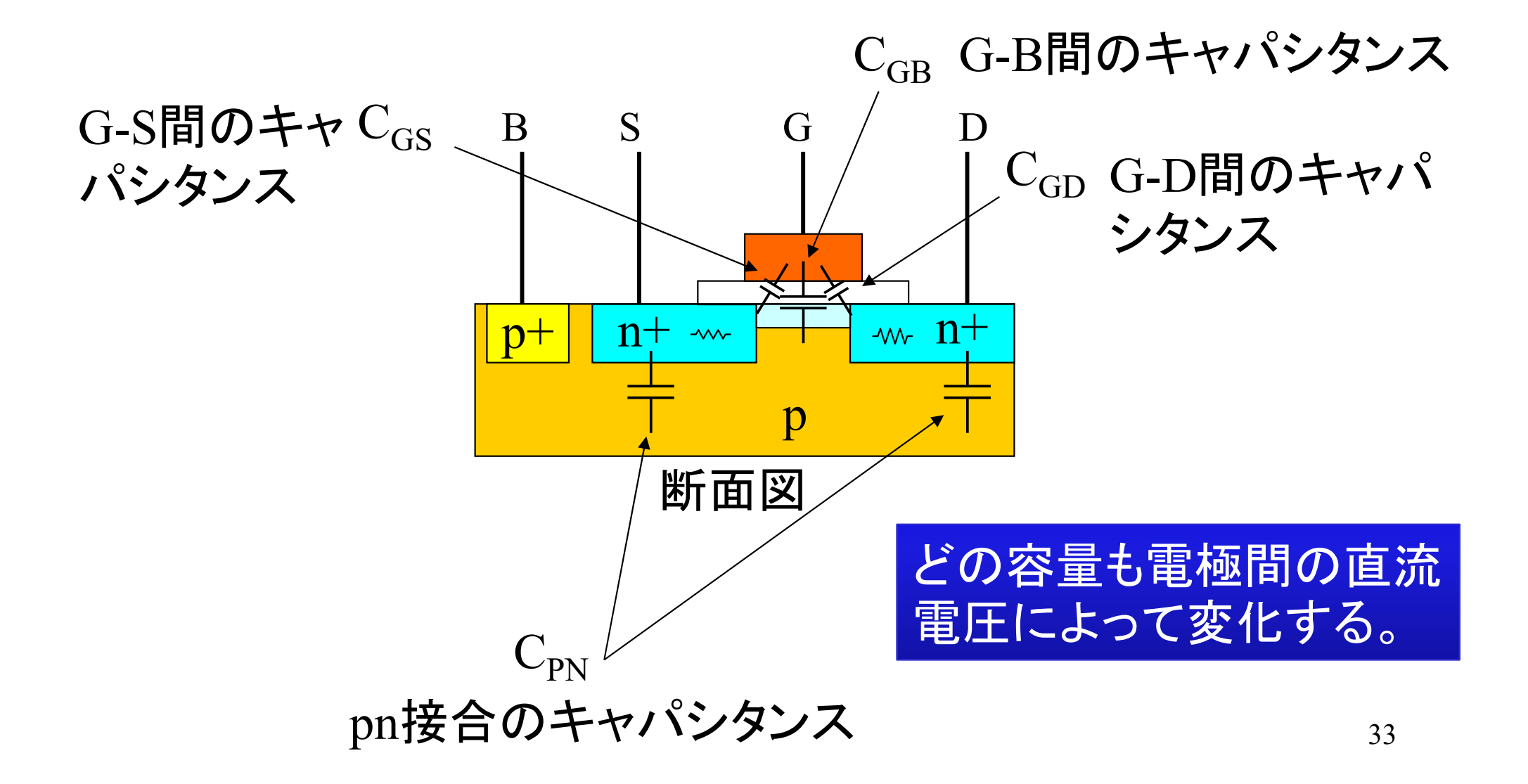

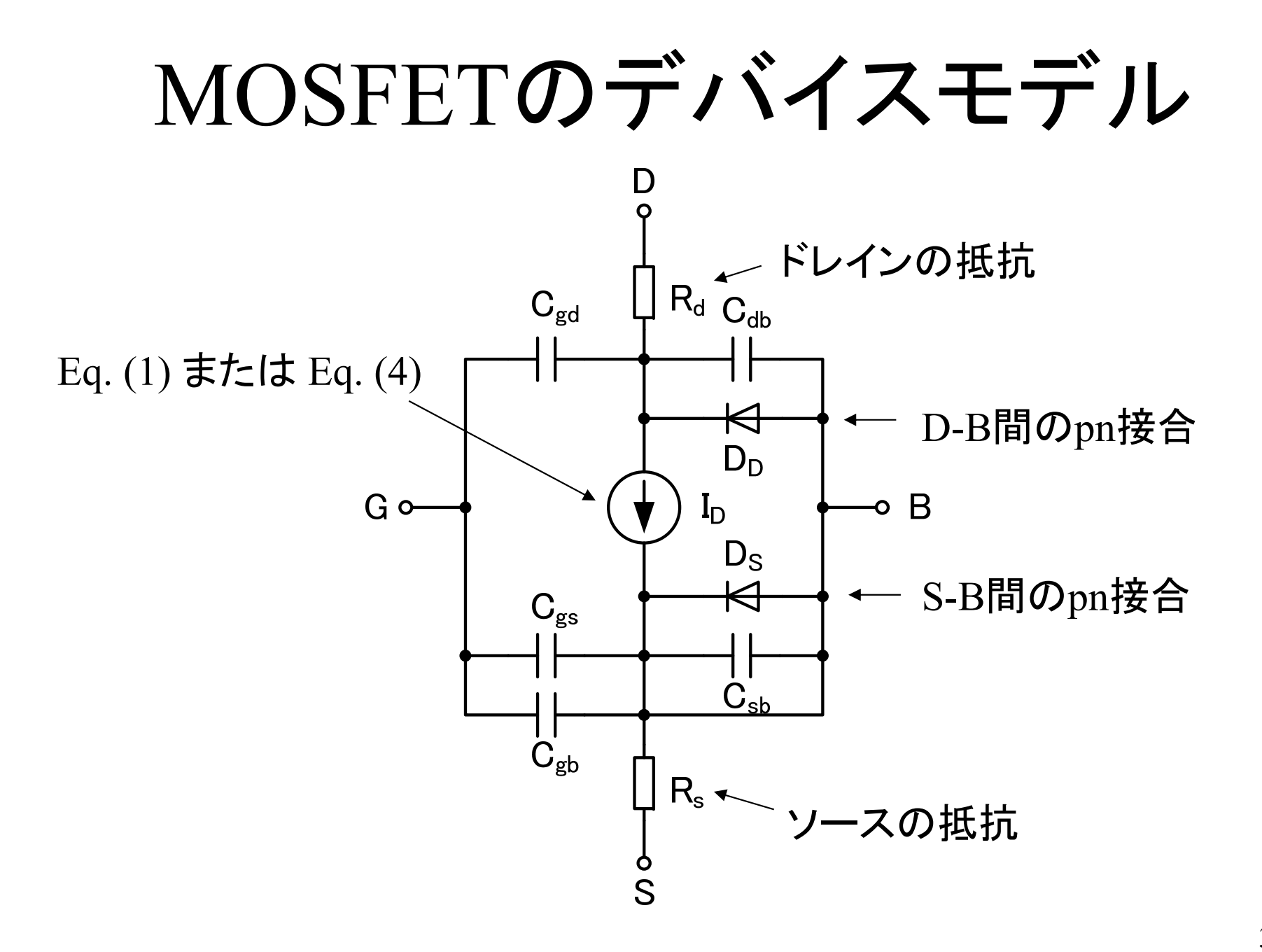

34

## 9.2節のまとめ(n-ch MOSFET)

(記憶すること)

|                                                                      | 条件式               | 特性式                                                                                                    |
|----------------------------------------------------------------------|-------------------|----------------------------------------------------------------------------------------------------|
|                                                                      | 線形領域 <sup>※</sup> |                                                                                                    |
| $V$ GS $\cdot$                                                       |                   | $\frac{1}{\sqrt{2}} \int_{S} \frac{1}{\sqrt{2}} V_{DS} \left  V_{DS} < V_{GS} - V_{Tn} \right  I_D = \beta_n \left\{ (V_{GS} - V_{Tn}) \cdot V_{DS} - \frac{1}{2} V_{DS}^2 \right\}$                                                                                                    |
|                                                                      |                   |                                                                                                    |
|                                                                      |                   | $\beta_n = K P_n \frac{W_n}{L_n} \quad \begin{array}{ l l }\hline \widehat{\mathfrak{M}} \widehat{\mathfrak{m}} \widehat{\mathfrak{m}} \widehat{\mathfrak{m}}^\ast \\ V_{DS} \geq V_{GS} - V_{Tn} \end{array}\Bigg  I_D = \frac{\beta_n}{2} (V_{GS} - V_{Tn})^2 \{ 1 + \lambda_n (V_{DS} - V_{ov}) \} \Bigg  \\ \approx \frac{\beta_n}{2} (V_{GS} - V_{Tn})^2 \label{eq:beta}$ |
| ※ $V_{GS}$ , $V_{DS}$ , $I_D > 0$ で動作させる                             |                   |                                                                                                    |
| $KP_{n}$ , $V_{T_{n}}$ は半導体メーカが決定する。 $L_{n}$ , $W_{n}$ は、回路設計者が決定する。 |                   |                                                                                                    |

#### 9.2節のまとめ(p-ch MOSFET) (記憶すること)

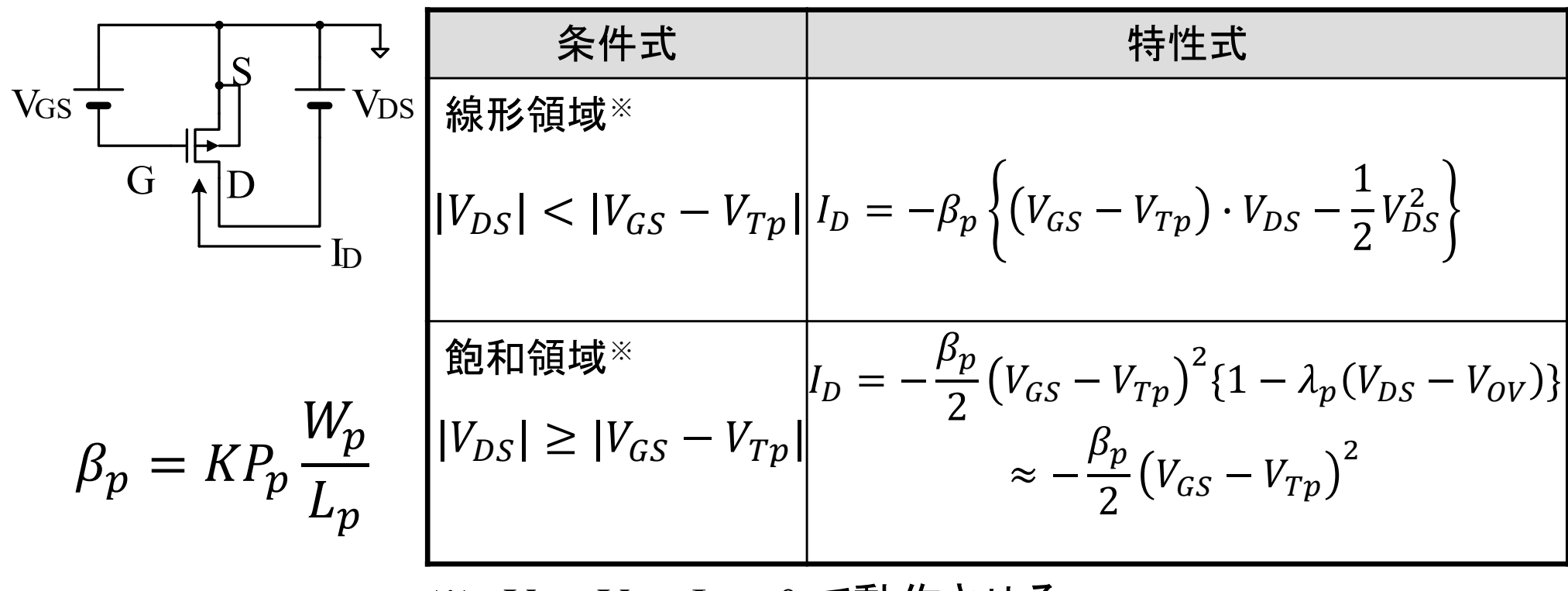

※  $V_{GS}$ ,  $V_{DS}$ ,  $I_D < 0$  で動作させる

 $KP_p, V_{Tp}$ は半導体メーカが決定する。 $L_p, W_p$ は、回路設計者が決定する。

#### 9.3 MOSFETのパラメータ MOSFETの特性を表すパラメータについて整理しておこう

# MOSFETの直流パラメータ

- • MOSFETを用いた電子回路の設計には下記の値が必要(以後、 本講義では直流パラメータと呼ぶ)
	- <del>– 2000 2000 2000 2000 2000</del> β(利得係数)
	- <del>– 2000 2000 2000 2000 2000</del>  $\rm V^{}_{T}$ (閾値電圧)
	- λ (チャネル長変調係数)
- 直流パラメータは、電流-電圧特性の実測または電子回路シミュレ ーションにより求めることができる。

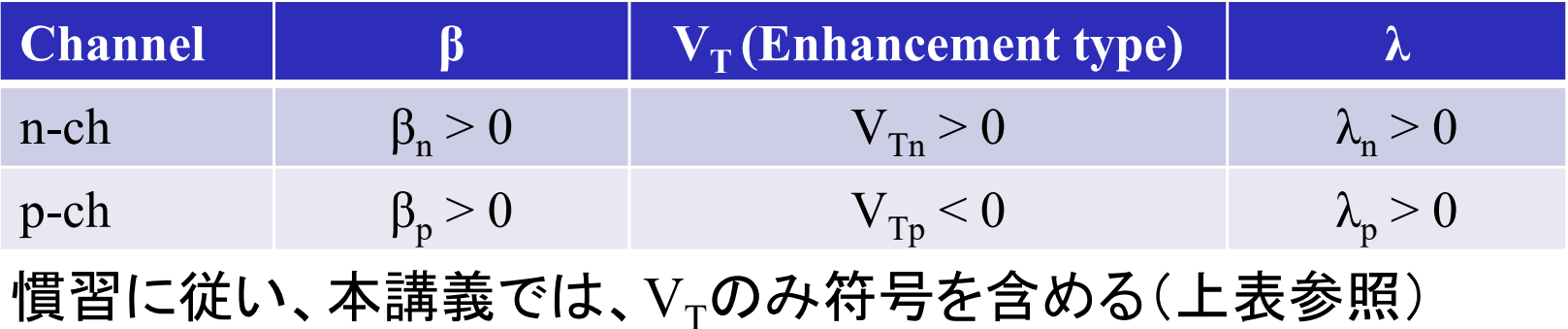

## βとKPの関係

$$
\beta = KP \frac{W}{L}
$$
 (Eq. (1)  $\ddot{\equiv}$   $\dot{\equiv}$  (Eq. (4)  $\dot{\equiv}$   $\dot{\equiv}$  )

- • 集積回路の設計では、W/Lを変更できるので、MOSFETの パラメータとしてKPの値を使用することが多い。
- ディスクリートMOSFETの回路設計では、W/Lが固定なの で、MOSFETのパラメータとしてβの値が使用される。
- • 本講義では、βを使用するが、上記の関係式を知っていれ ば、本講義の内容は、集積回路とディスクリート回路の両 方の設計に適用することが可能。

## CMOS (Complementary MOS)

- CMOSには 2つの意味がある
	- p-ch, n-chの両方のMOSFETを使用する回路形式
	- p-ch, n-chの両方のMOSFETを集積化できる製造プロセス(製造工程)
- • Complementary は、動作電圧と電流の正負が逆で、同じ性能 を持つトランジスタのペアを指す
	- MOSFETでは、主要パラメータの値が等しい p-c<sup>h</sup> MOSFET とn-ch MOSFETがコンプリメンタリである(多少は違っても回路設計上は問題 ない)
	- 同じ寸法のp-chとn-chで、KP<sub>n</sub>とKP<sub>p</sub>は、2~3倍程度異なるため(電<br>- 子とホールのドリフト速度の差)、MOSFETの寸法(W<sub>n</sub>/L<sub>n</sub>, W<sub>p</sub>/L<sub>p</sub>)を調 整して、β<sub>n</sub> = β<sub>p</sub> とすることにより、コンプリメンタリな p-ch MOSFET と n-ch MOSFET を作る

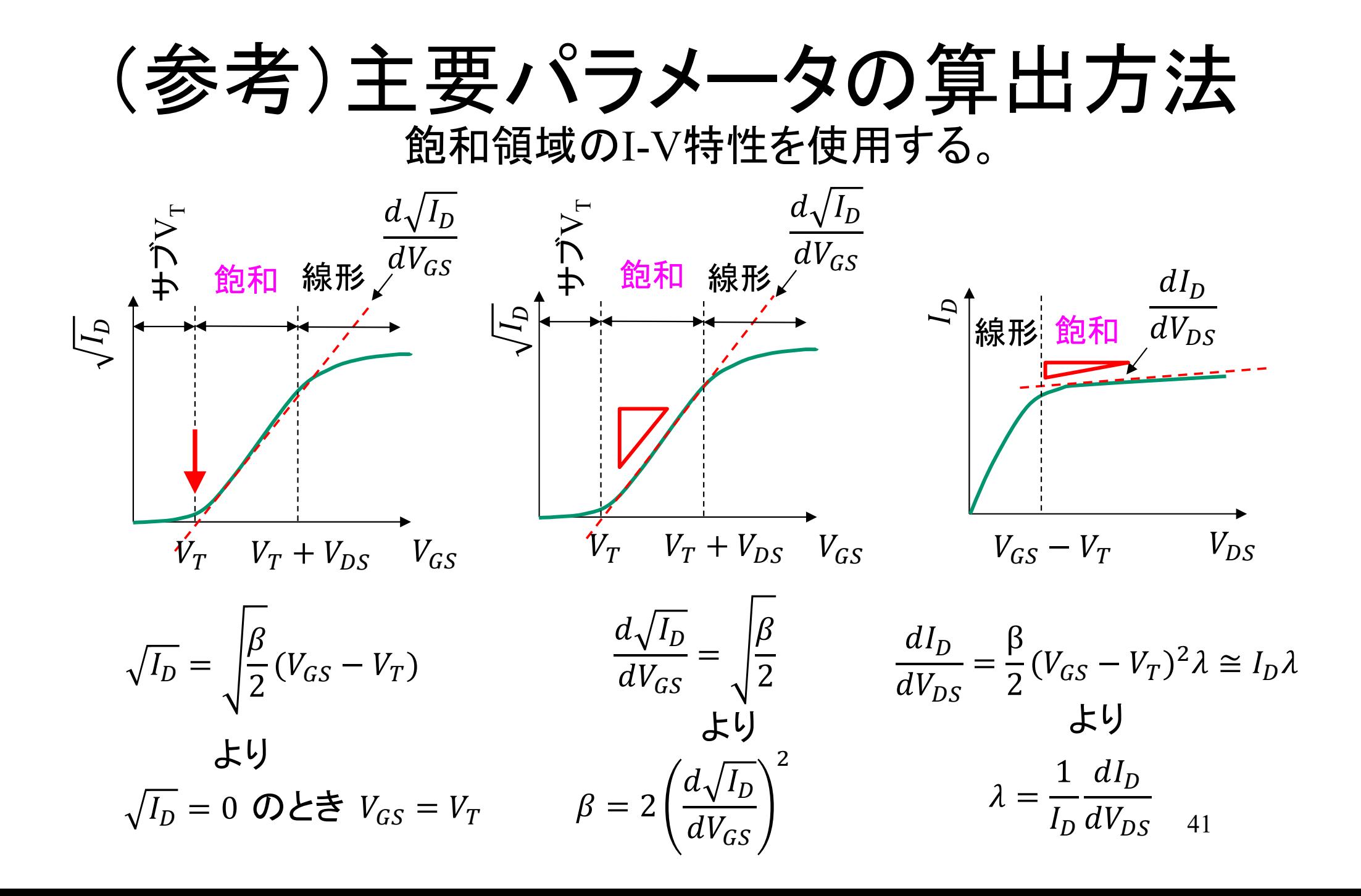

# チャネル長変調パラメータの別 の求め方

$$
I_D = \frac{\beta}{2} (V_{GS} - V_T)^2 \{ 1 + \lambda (V_{DS} - V_{OV}) \} = 0 \quad \text{ 2} \times \delta V_{DS} \approx \text{ 3} \times \delta V_{DS}
$$
\n
$$
V_{DS} = -\frac{1}{\lambda} + V_{OV} \approx -\frac{1}{\lambda} = -V_A \quad (V_{GS} \sim \text{ 1} \times \text{ 2} \times \text{ 3} \times \text{ 1} \times \text{ 4} \times \text{ 5} \times \text{ 5} \times \text{ 6} \times \text{ 7} \times \text{ 7} \times \text{ 8} \times \text{ 8} \times \text{ 10} \times \text{ 10} \times \text{
$$

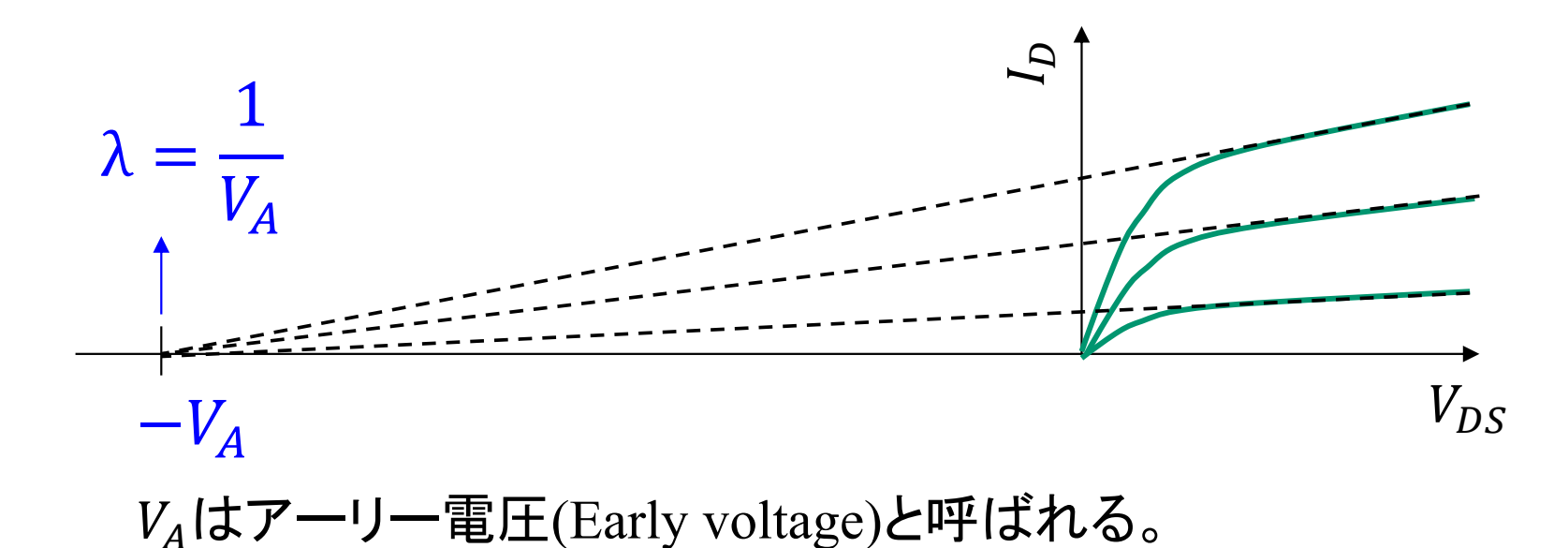

42

# 本講義で使用するMOSFET の パラメータ

- 本講義では、課題9.1でシミュレーションを行ったMOSFET N lu および P lu を使用
- 以降の課題で必要になったら下記の主要パラメータ値を参 照すること(別ファイルに書き込んで保存しておくと便利)

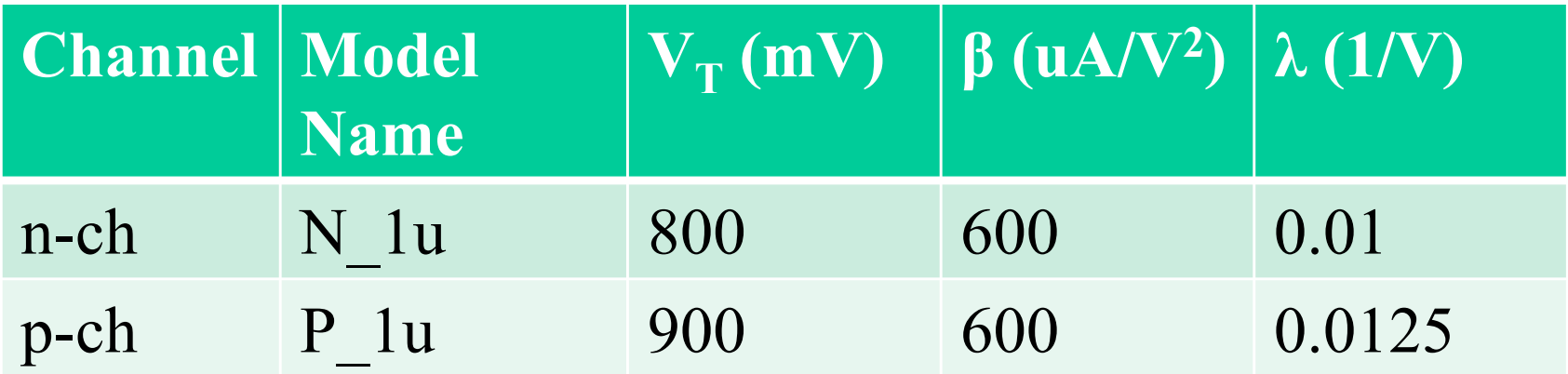

#### 9.3節のまとめ

- MOSFETの主要パラメータ
	- <del>– 2000 2000 2000 2000 2000</del> — β, V<sub>T</sub>,λの主要パラメ―タによりMOSFETのI-V特性を表すことができる
	- <del>– 2000 2000 2000 2000 2000</del> 集積回路設計では、βの代わりにKPが使用されることが多い(W/Lを独 立したパラメータとする)
	- 性能が同じで、動作電圧と電流の正負が異なるトランジスタのペアはコ ンプリメンタリと呼ばれる
	- <del>– 2000 2000 2000 2000 2000</del> — 主要パラメ一タは、I<sub>D</sub>-V<sub>GS</sub>特性、I<sub>D</sub>-V<sub>DS</sub>特性の実測データまたは電子回 路シミュレーションにより求めることができる